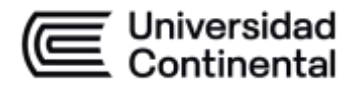

#### **MODALIDAD PRESENCIAL**

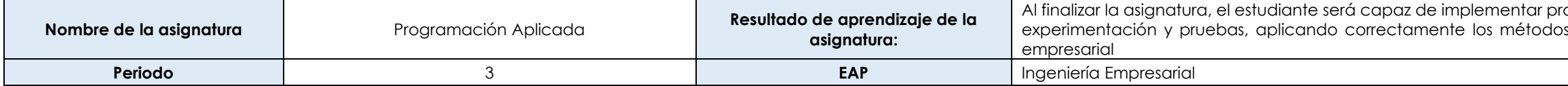

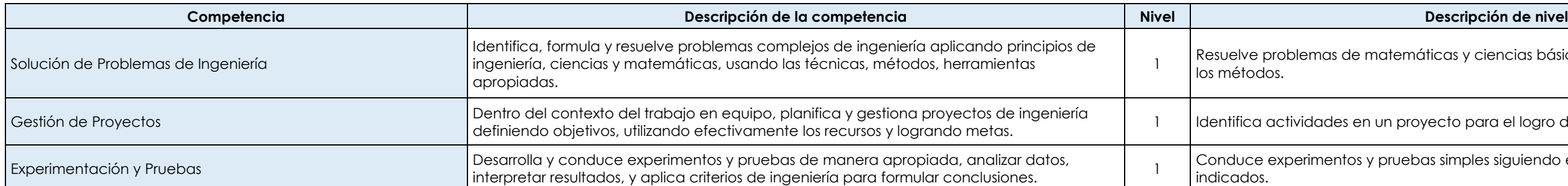

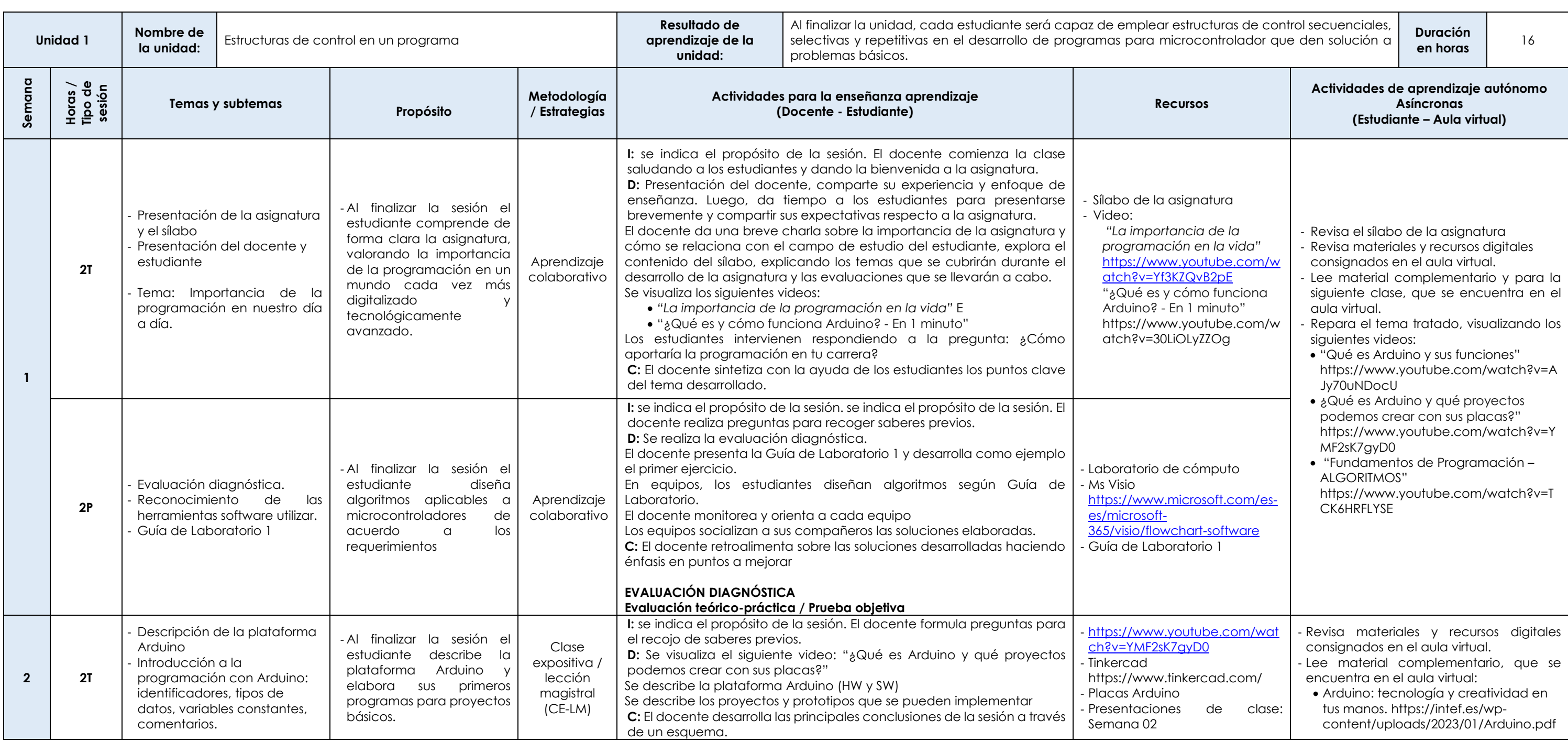

Las actividades de aprendizaje autónomo en el aula virtual son las realizadas por el estudiante. Cada semana, el docente tiene el rol de monitorear, supervisar, evaluar y retroalimentar estas actividades, además de atender

al finalizar asignations en será capaz de será capaz de implementar prototipos basados en software, desarrollados a través de la de ingeniería, presentando una solución a un proceso

rtemáticas y ciencias básicas aplicando correctamente

n proyecto para el logro de objetivos y metas.

pruebas simples siguiendo e interpretando los métodos

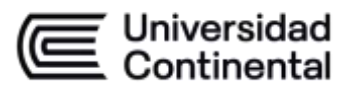

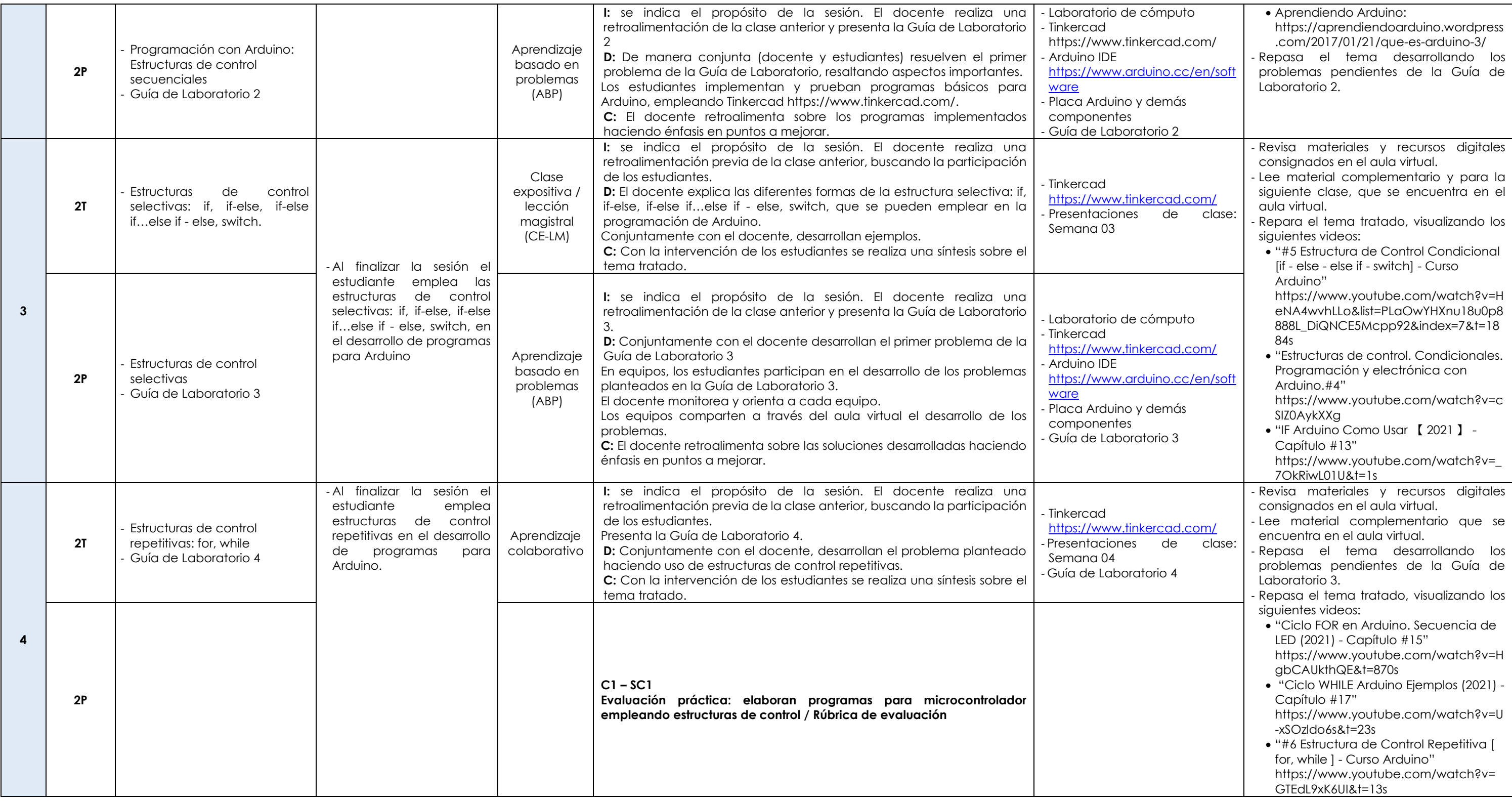

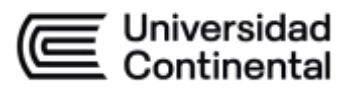

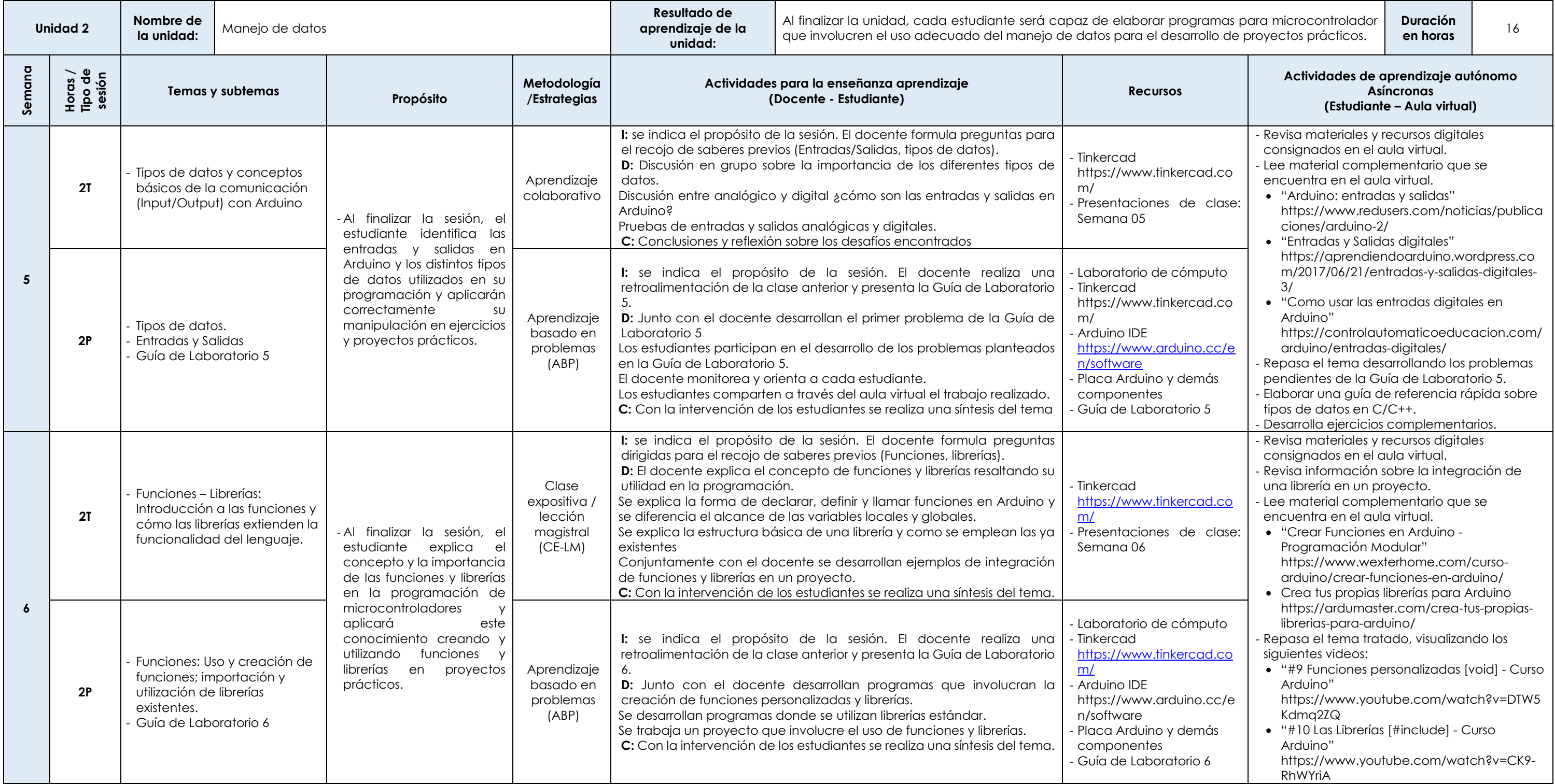

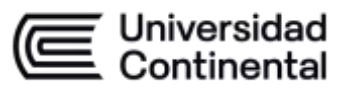

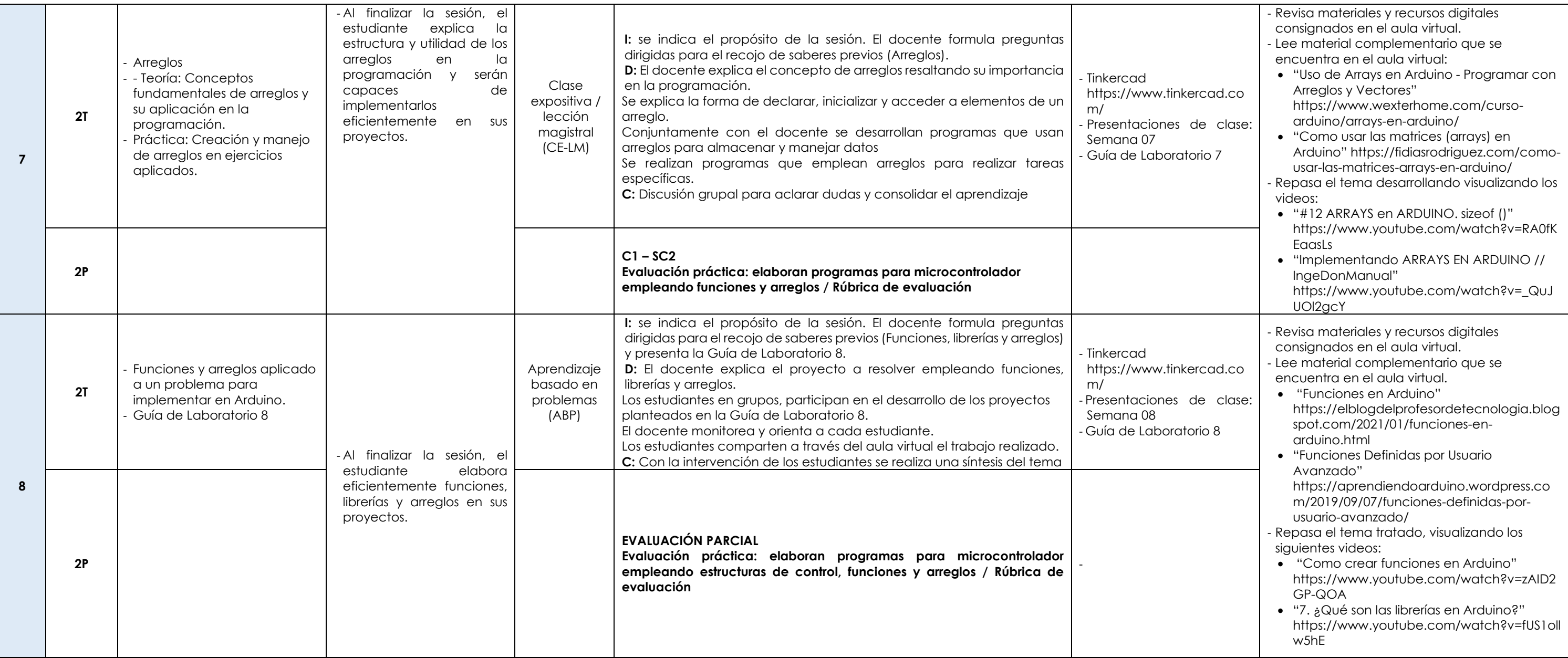

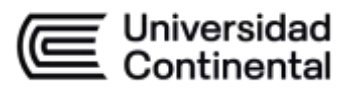

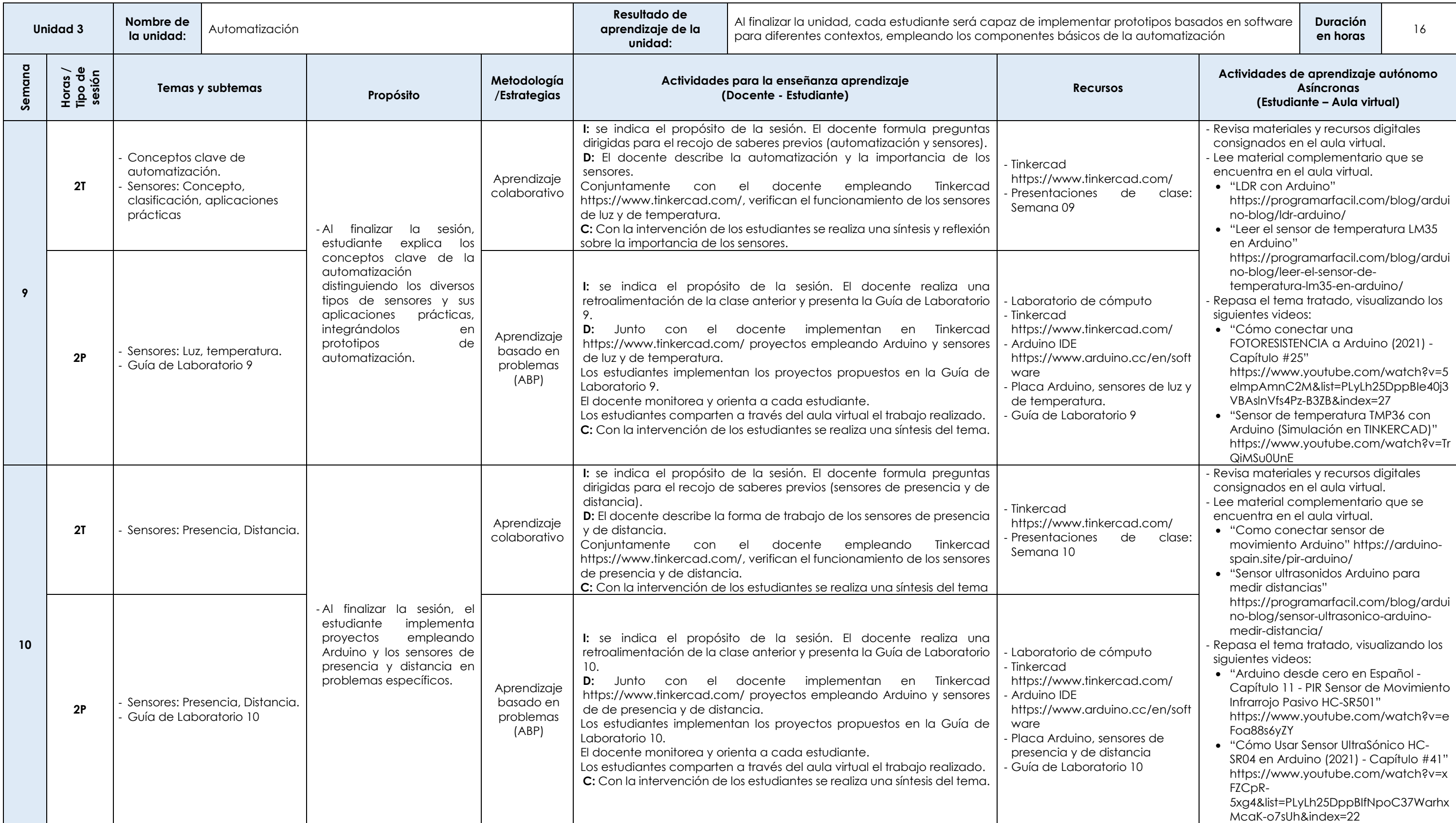

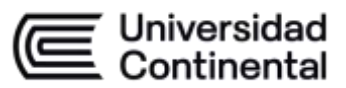

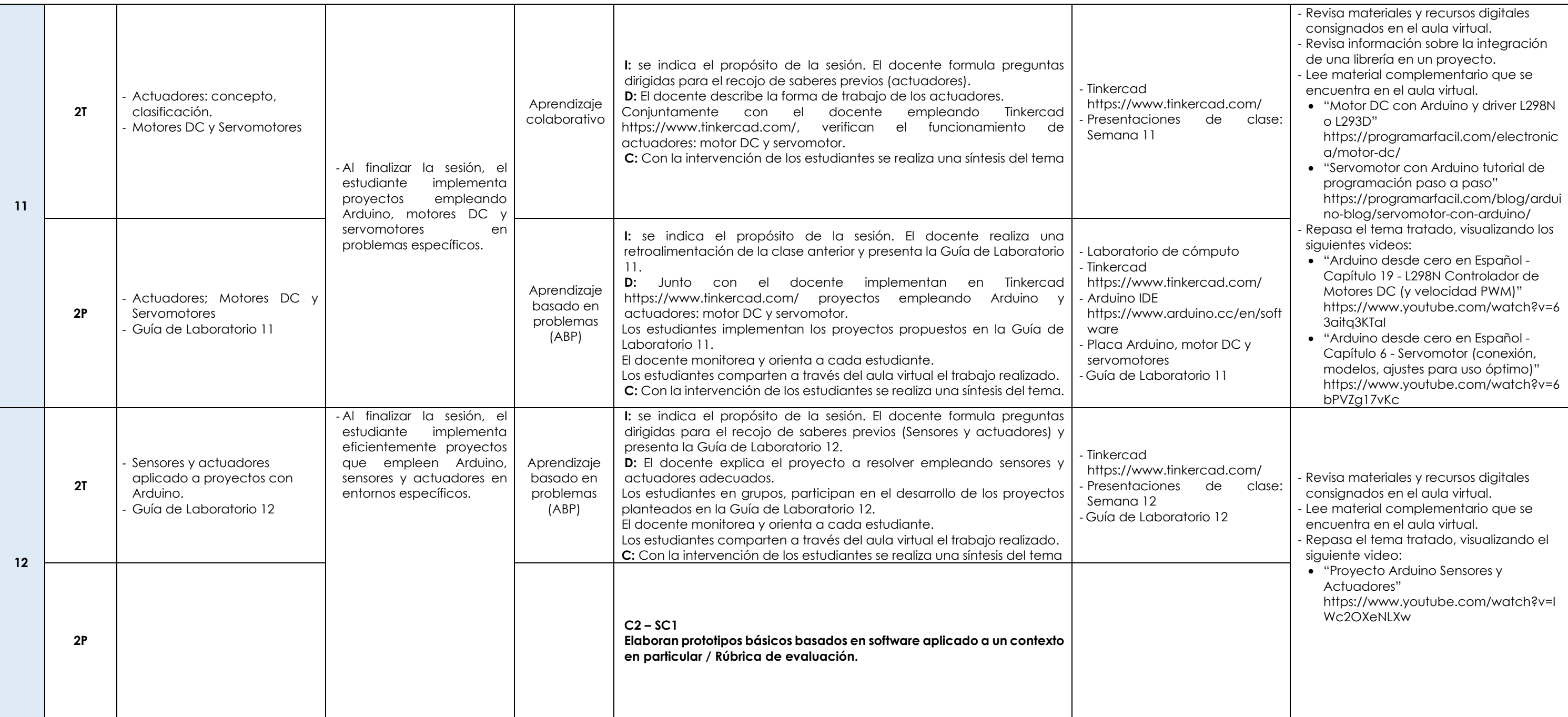

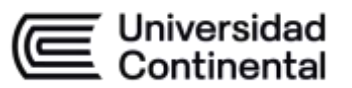

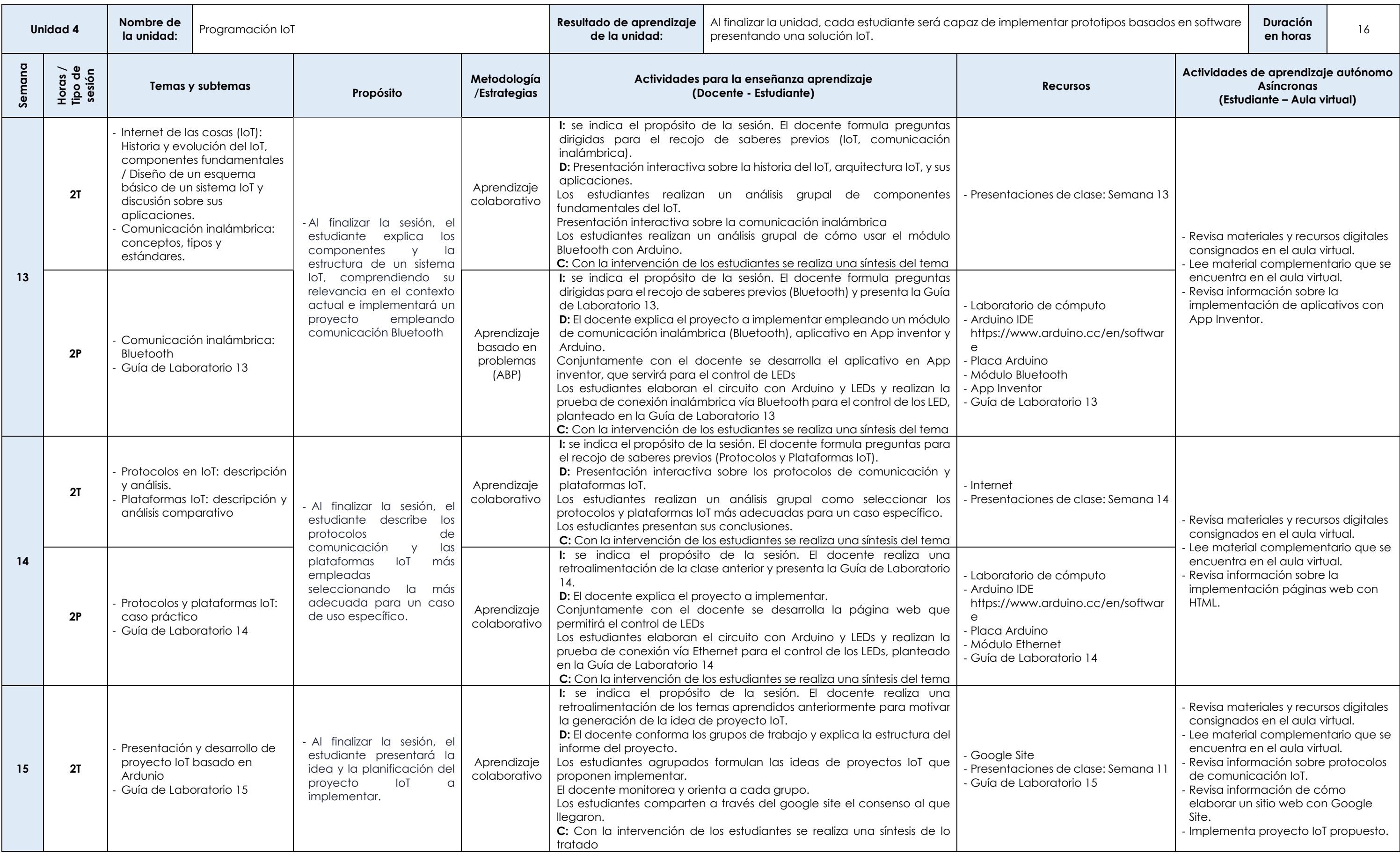

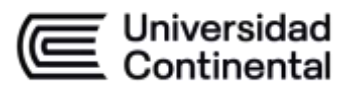

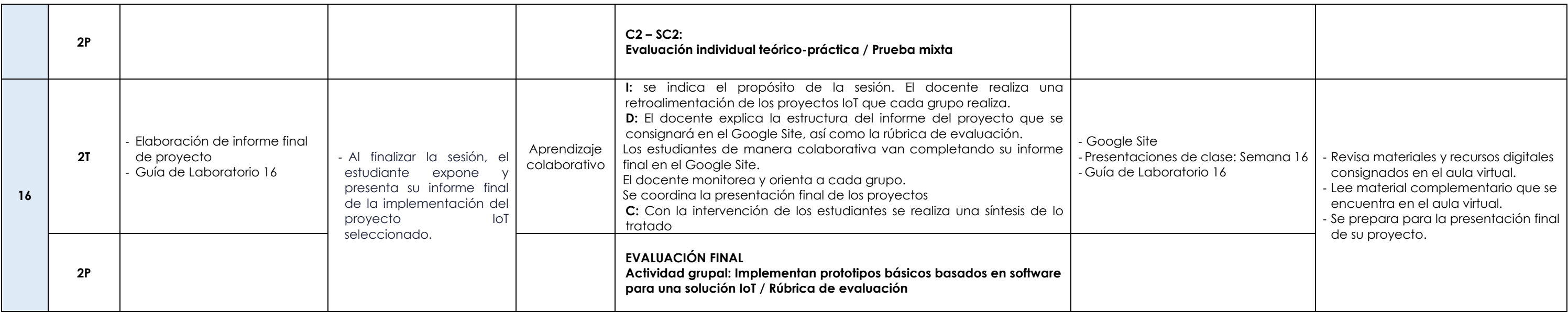